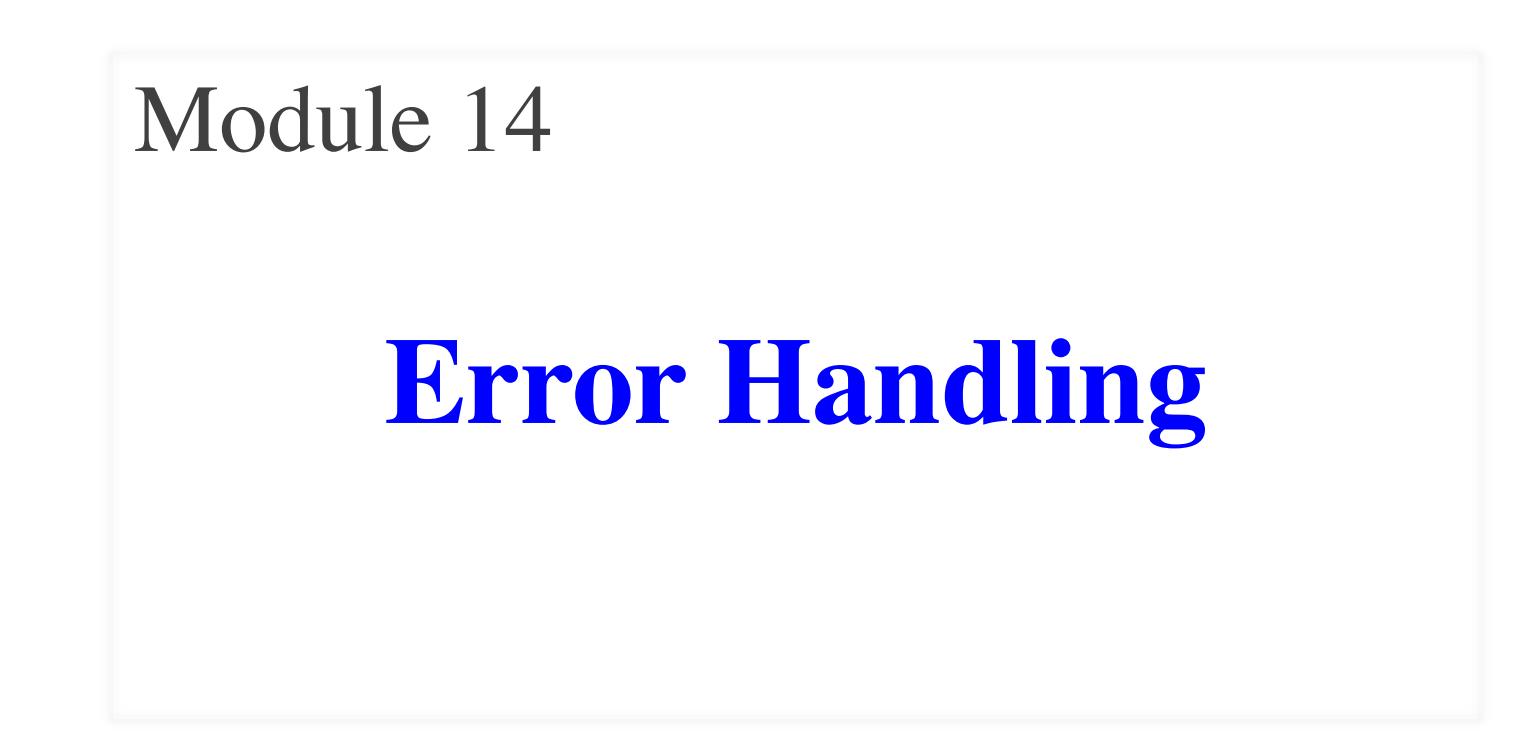

#### **Motivation**

- Suppose we have this code:  $result = input('Number:')$  # get number from user  $x = float(result)$  # convert string to float print('The next number is '+str( $x+1$ ))
- What if user mistypes?

Number: 12a

Traceback (most recent call last):

File "prompt.py", line  $13$ , in  $\leq$  module $\geq$ 

 $x = float(result)$ 

ValueError: could not convert string to float: '12a'

#### **Ideally Would Handle with Conditional**

 $result = input('Number:') # get number from user$ if is\_float(result): $\prec$  $x = float(input)$  # convert to float print('The next number is '+str( $x+1$ )) Does not Exist

else:

print('That is not a number!')

### **Using Try-Except**

#### try:

```
result = input('Number:') # get numberx = float(input) # convert to float
print('The next number is '+str(x+1))
```
except:

print('That is not a number!') Similar to if-else § But always does the try block ■ Might not do **all** of the try block

#### **Python Tutor Example**

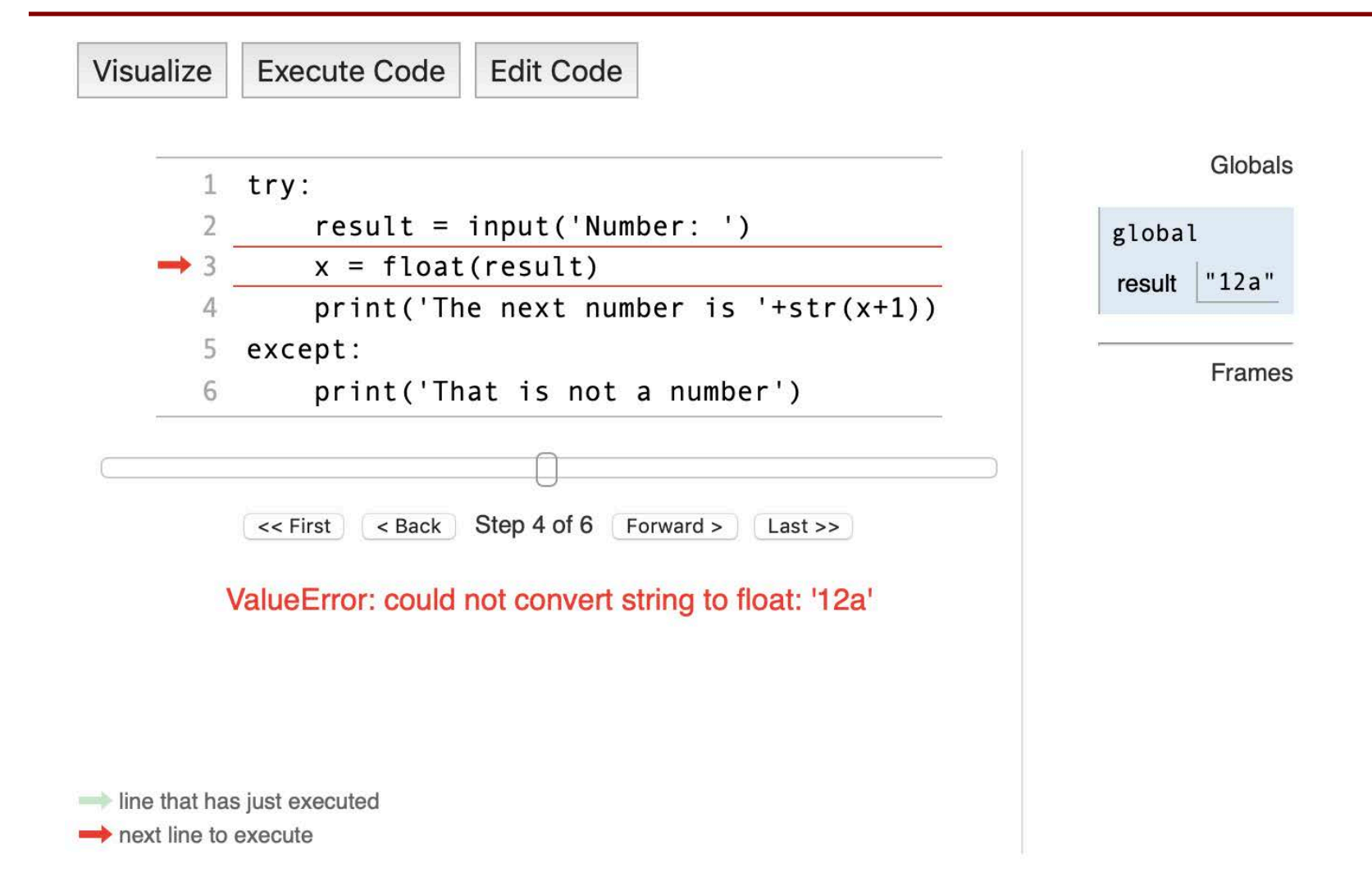

#### **A Problematic Function**

**def** is\_number(s): """Returns: True if string s can be cast to a float Examples: is number('a') is False is\_number('12') is True is\_number('12.5') is True is\_number('1e-2') is True is\_number('0-1') is False

Precondition: s is a string"""

These examples seem a bit overwhelming

#### **A Problematic Function**

#### **def** is\_number(s):

"""Returns: True if string s can be cast to a float

Precondition: s is a string"""

- Complications (It is a mess)
	- § Everything must be digit, e, minus, or period
	- Period can only happen once
	- Minus can only happen after e
	- The e can only be second

#### **An Observation**

#### $class$ **float** $([x])$

Return a floating point number constructed from a number or string x.

If the argument is a string, it should contain a decimal number, optionally preceded by a sign, and optionally embedded in whitespace. The optional sign may be  $'$ +' or  $'$ -'; a '+' sign has no effect on the value produced. The argument may also be a string representing a NaN (not-a-number), or a positive or negative infinity. More precisely, the input must conform to the following grammar after leading and trailing whitespace characters are removed:

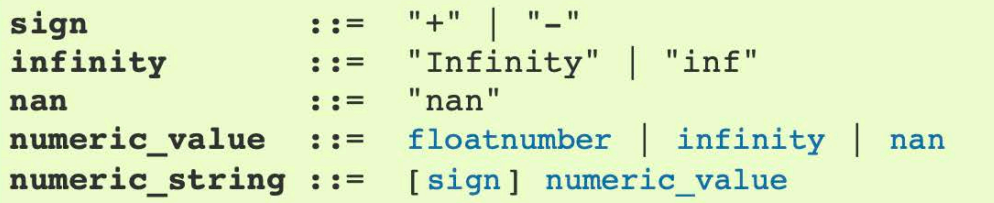

Here floatnumber is the form of a Python floating-point literal, described in Floating point literals. Case is not significant, so, for example, "inf", "Inf", "INFINITY" and "iNfINity" are all acceptable spellings for positive infinity.

Otherwise, if the argument is an integer or a floating point number, a floating point number with the same value (within Python's floating point precision) is returned. If the argument is outside the range of a Python float, an OverflowError will be raised.

#### **Taking Advantage of Errors**

def is float(s):

"""Returns: True if string s can be cast to a float

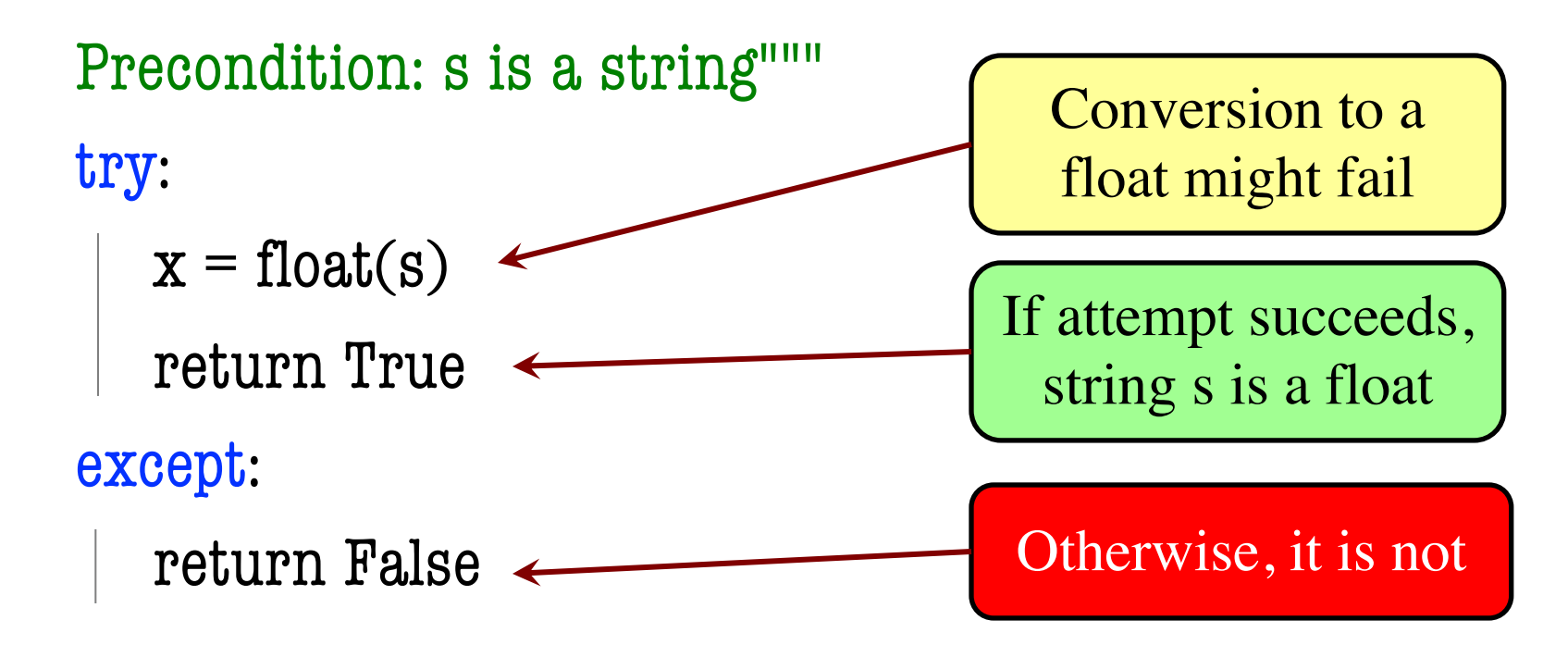

# **A Design Philosophy Difference**

- Conditionals are **asking for permission**
	- Check if a property holds
	- The body proceeds if it is safe
- Try-Except is **asking for forgiveness**
	- § Assumes that a property always holds
	- Recovers if it does not
- Python often prefers the **latter**
	- But this is largely unique to Python
	- Only because errors are "relatively" cheap

## **A Design Philosophy Difference**

- Conditionals are **asking for permission**
	- Check if a property holds
	- The body proceeds if it is safe
- 
- Try-Except is **asking for formulation**<br>Assumed to the try-except sparingly.<br>But still use try-except sparingly.  $\overline{A}$ ssumes  $\overline{A}$  and  $\overline{B}$   $\overline{C}$   $\overline{C}$   $\overline$  $\int$  But  $\frac{\delta U}{\delta u} \frac{\delta u}{\delta u}$  it  $\delta V$ • Pl Only we say the latter **EVALUATE:** is largely unique to Python mead of the still use try-except speed a lot.<br>But still use it simplifies code a lot.<br>Only when it simplifies
	- § Only because errors are "relatively" cheap

#### **Errors and the Call Stack**

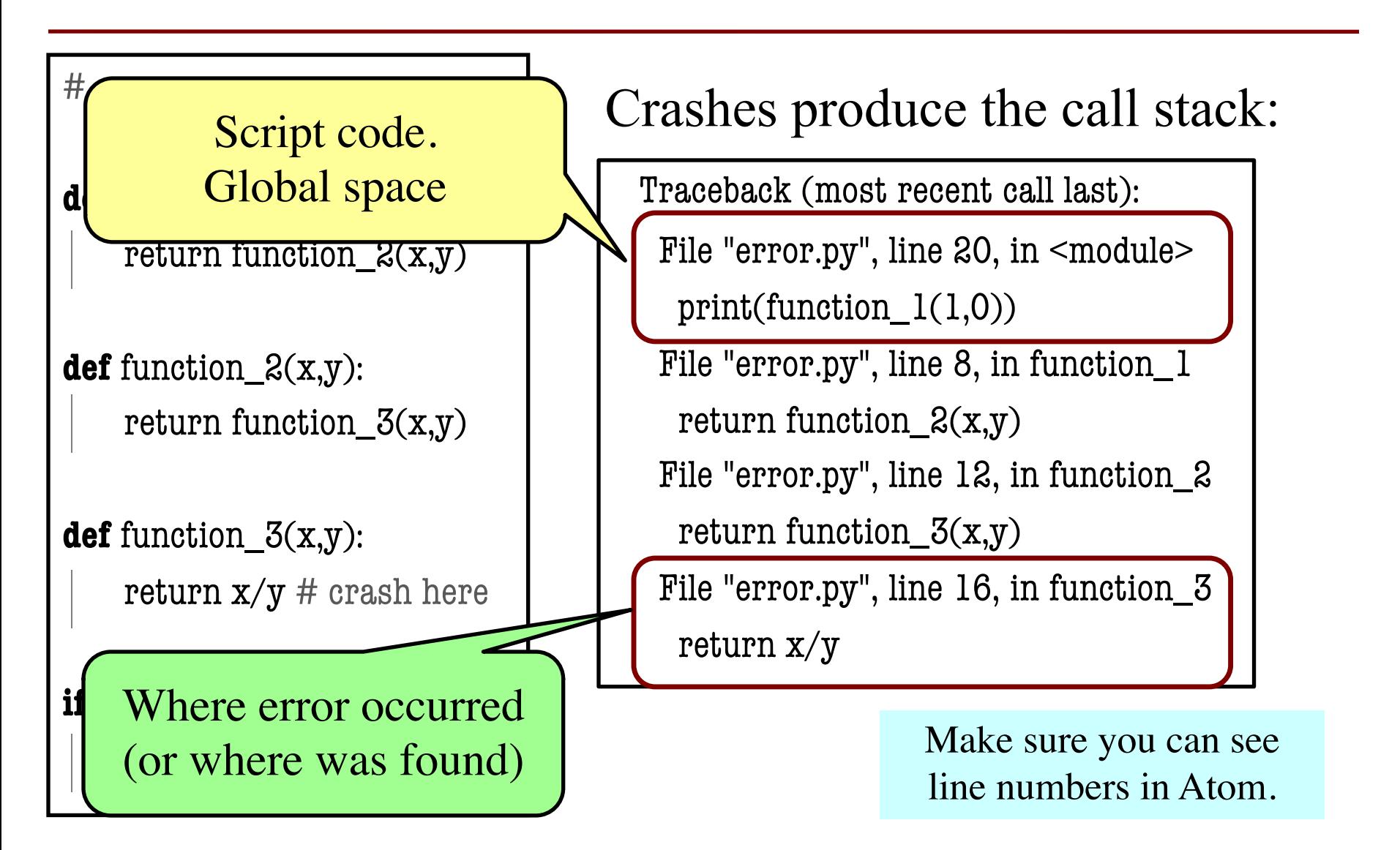

# **Try-Except and the Call Stack**

#### # recover.py

```
def function l(x,y):
```
try:

return function\_ $2(x,y)$ 

except:

return float('inf')

```
def function_2(x,y):
   return function_3(x,y)
```
**def** function\_3(x,y): return  $x/y$  # crash here

- Error "pops" frames off stack
	- § Starts from the stack bottom
	- Continues until it sees that current line is in a try-block
	- Jumps to except, and then proceeds as if no error

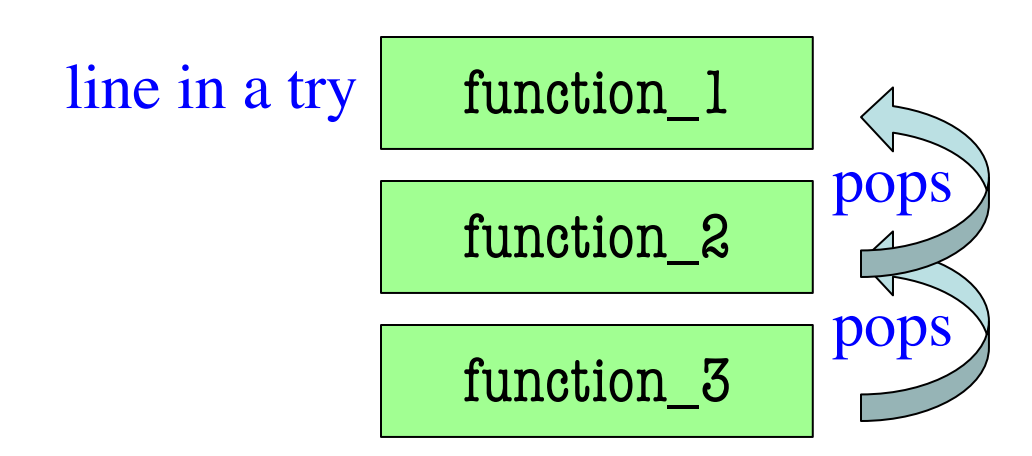

```
def first(x):
  print('Starting first.')
  try:
```

```
second(x)
```
except:

```
print('Caught at first')
```

```
print('Ending first')
```
def second(x):

```
print('Starting second.')
third(x)
```

```
print('Ending second')
```

```
def third(x):
```
print('Starting third.')

```
assert x < 1
```

```
print('Ending third.')
```
#### What is the output of first(2)?

```
def first(x):
  print('Starting first.')
  try:
     second(x)except:
     print('Caught at first')
  print('Ending first')
```

```
def second(x):
  print('Starting second.')
  third(x)print('Ending second')
```

```
def third(x):
```
print('Starting third.')

```
assert x < 1
```

```
print('Ending third.')
```
#### What is the output of first(2)?

'Starting first.' 'Starting second.' 'Starting third.' 'Caught at first' 'Ending first'

```
def first(x):
  print('Starting first.')
  try:
     second(x)except:
     print('Caught at first')
  print('Ending first')
```

```
def second(x):
```

```
print('Starting second.')
```
try:

 $third(x)$ 

except:

```
print('Caught at second')
print('Ending second')
```

```
def third(x):
```
print('Starting third.')

```
assert x < 1
```

```
print('Ending third.')
```
#### What is the output of first(2)?

```
def first(x):
  print('Starting first.')
  try:
     second(x)except:
     print('Caught at first')
  print('Ending first')
def second(x):
  print('Starting second.')
```
try:

 $third(x)$ 

except:

```
print('Caught at second')
print('Ending second')
```

```
def third(x):
```
print('Starting third.')

```
assert x < 1
```

```
print('Ending third.')
```
#### What is the output of first(2)?

'Starting first.' 'Starting second.' 'Starting third.' 'Caught at second' 'Ending second' 'Ending first'

```
def first(x):
  print('Starting first.')
  try:
     second(x)except:
     print('Caught at first')
  print('Ending first')
```

```
def second(x):
```

```
print('Starting second.')
```
try:

```
third(x)
```
except:

```
print('Caught at second')
print('Ending second')
```

```
def third(x):
```
print('Starting third.')

```
assert x < 1
```

```
print('Ending third.')
```
#### What is the output of first(0)?

```
def first(x):
  print('Starting first.')
  try:
     second(x)except:
     print('Caught at first')
  print('Ending first')
def second(x):
  print('Starting second.')
```
try:

 $third(x)$ 

except:

```
print('Caught at second')
print('Ending second')
```

```
def third(x):
```
print('Starting third.')

```
assert x < 1
```

```
print('Ending third.')
```
#### What is the output of first(0)?

'Starting first.' 'Starting second.' 'Starting third.' 'Ending third' 'Ending second' 'Ending first'

# **Testing: Code Coverage**

- Remember testing for if-elif-else
	- Needed a test for each possible branch
	- § We called this **code coverage**
- Need a similar approach for try-except
	- § Need a test for the try and the except
	- But harder to identify except; no guards
	- Have to identify all the ways can crash
	- § Requires viewing code line by line

#### **An Example**

```
def eval_frac(s):
```
"""Returns: string s evaluated as a fraction (or None) Precondition: s is a string""" try:  $pos = s.find('')$ 

```
top = int(s[:pos]) # Error?
bot = int(s[pos+1:]) # Error?
return top//bot # Error?
```
except:

return None See test script